## Web Design With HTML CSS JavaScript And JQuery Set

Yeah, reviewing a ebook Web Design With HTML CSS JavaScript And JQuery Set could add your near connections listings. This is just one of the solutions for you to be successful. As understood, success does not suggest that you have astounding points.

Comprehending as skillfully as harmony even more than additional will allow each success. next-door to, the statement as capably as sharpness of this Web Design With HTML CSS JavaScript And JQuery Set can be taken as capably as picked to act.

of your career, with its mixture of practical

experienced web designers and developers will keep returning to the book again and

again to read up on techniques they may not

guickly pick up the basics, while more

and CSS3 Web Design invaluable at any stage made PHP scripts) and browser guirks, hacks

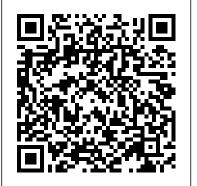

Foundations of Web Design Packt Publishing Ltd

The Essential Guide to HTML5 and CSS3 Web Design has been fully revised from its critically acclaimed first edition, and updated to include all of the new features and best practices of HTML5 and CSS3. This book reveals all you'll need to design great web sites that are standards-compliant, usable, and aesthetically pleasing, but it won't overwhelm you with waffle, theory, or obscure details! You will find The Essential Guide to HTML5

have used for a while, or to look up properties, attributes and other details. This book is destined to become a close friend. adopting a permanent place on your desk. The Essential Guide to HTML5 and CSS3 Web Design starts off with a brief introduction to the web and web design, before diving straight in to HTML5 and CSS3 hand. basics, reusing code, and other best practices you can adopt. The book then focuses on the most important areas of a successful web site: typography, images, navigation, tables,

and bugs. The Essential Guide to HTML5 tutorials and reference material. Beginners will and CSS3 Web Design is completely up-todate, covering support of the newest standards in all the latest browsers, including IE 9 and Firefox 4. The last chapter of the book provides several case studies to dissect and learn from, including all the most popular web site archetypes—a blog, a store front, a corporate home page, and an online gallery. You'll also appreciate several detailed reference appendices covering CSS, HTML, color references, entities, and more-any details you need to look up will be close at

## HTML & CSS: The Complete Reference, Fifth Edition John Wiley & Sons

"Focuses on web design as an layouts, forms and feedback (including ready- interactive, visual medium, covering principles of design such as color, interactivity, type and text, visual hierarchy, and UI. As this is a book about web design, there also needs to be coverage on the basics of web development one needs to know to create a web page, covering programming languages HTML, CSS, JavaScript, Java, and PHP. This book balances the two to help students in Introduction to Web/Interactive Design courses understand the principles of designing for the web, and be able to put them to use. This book features guidelines for designing for different technologies (the web, mobile, tablets, website development makes the comprehensive explanation of TV), end-of-chapter exercises, inchapter tasks, and a companion website featuring code snippets and interactive exercises."--Provided by publisher.

## Learning Web Design John Wiley & Sons

This book introduces standard and new HTML5 elements and attributes and CSS3 properties commonly used in Web design as well as design quidelines for their

effective use. Its approach oflot of challenges/exercises; explaining every line of code one after each HTML element in the examples it uses to show the usage of the HTML elements and CSS properties introduced makes it an invaluable Web design resource for beginners as well as intermediates looking or CSS property introduced, to fill in gaps in their knowledge. In addition, the inclusion of user-centered design process stages and how enhance usability and they are best managed in book unique in its area. Also, the book's approach of including challenges after each topic to help refresh readers' knowledge, as well as make them think, ensures that there are ample activities to keep learners motivated and engaged. Key Features Comprehensively covers standard and new HTML5 user experience. Includes elements and attributes and CSS3 properties. Includes a

or CSS property introduced and demonstrated with examples. Example codes can be copied and pasted as-is to implement and experiment with. For every HTML element guidelines are provided, where relevant, on how to best use them in a design to accessibility. Includes flexible box and grid layout models and how to use them to create responsive and adaptive Web design. Covers the importance of visual aesthetics in design, including design elements and principles and examples of how they can be applied in Web design to produce good comprehensive guidelines on how to design for standard

and mobile screens, including End Development. Together these two discussion of touch gesture interaction design and standard gestures and the functions for which they are most commonly used. Introduces the stages of user-options, adding style with CSS, fonts, centered design process, including Web accessibility and user-experience testing, and managerial aspects of Web development, including intellectual property. Provides a brief introduction visual approach using diagrams, on how to make HTML and CSS codes more compact and more efficient and how to combine them with other languages commonly used in Web design and development, such as JavaScript, AJAX, and PHP. Learn To Code Html And Css Packt Publishing Ltd A two-book set for web designers and

front-end developers This two-book set combines the titles HTML & CSS: Designing and Building Web Sites and JavaScript & jQuery: Interactive Front-

books form an ideal platform for anyone accompanying code examples online, while who wants to master HTML and CSS before stepping up to JavaScript and jQuery. HTML & CSS covers structure, text, links, images, tables, forms, useful colors, thinking in boxes, styling lists and tables, layouts, grids, and even SEO, Google analytics, ftp, and HTML5. by improving the user interface and design, JavaScript & jQuery offers an excellent combined introduction to these two technologies using a clear and simple infographics, and photographs. A handy book will advance a student's skills to a two-book set that uniquely combines related technologies Highly visual format and accessible language makes these books highly effective learning tools Perfect for beginning web designers and front-end developers Practical Web Design Pearson Education HTML and CSS can be a little daunting at first but fear not. This book, based on Shay Howe's popular workshop covers the basics and breaks down the barrier to entry, showing readers how they can start using HTML and CSS through practical

techniques today. They'll find they explore topics such as the different structures of HTML and CSS, and common terms. After establishing a basic understanding of HTML and CSS a deeper dive is taken into the box model and how to work with floats. The book includes an exercise focused on cleaning up a web page solely using HTML and CSS. With a few quick changes the web page changes shape and comes to life. Interactive, technically upto-the-minute and easy-to-understand, this professional level.

Beginning HTML5 and CSS3 For Dummies McGraw Hill Professional The Definitive Guide to HTML & CSS--Fully Updated Written by a Web development expert, the fifth edition of this trusted resource has been thoroughly revised and reorganized to address HTML5, the revolutionary new Web standard. The book covers all the elements supported in today's Web browsers--from the standard (X)HTML tags to the archaic and proprietary tags that may be

encountered. HTML & CSS: The Complete and Ajax: The Complete Reference, and co-grounding in the best practices for creating

Reference, Fifth Edition contains full details author of JavaScript: The Complete on CSS 2.1 as well as every proprietary and Reference.

emerging CSS3 property currently supported. Annotated examples of correct markup and style show you how to use all of Web design is the process of creating these technologies to build impressive Web pages. Helpful appendixes cover the syntax of character entities, fonts, colors, and URLs. This comprehensive reference is an essential tool for professional Web developers. Master transitional HTML 4.01 and XHTML 1.0 markup Write emerging standards-based markup with HTML5 Enhance presentation with Cascading Style Sheets (CSS1 and CSS 2.1) Learn proprietary and emerging CSS3 features Learn how to read (X)HTML document type definitions (DTDs) Apply everything in an open standards-focused fashion Thomas A. Powell is president of PINT, Inc. (pint.com), a nationally recognized Web agency. He developed the Web Publishing Certificate program for the University of California, San Diego Extension and is an instructor for the Computer Science Department at UCSD. He is the author of the previous bestselling editions of this book

The Essential Guide to CSS and HTML Web Design CRC Press

websites. It encompasses several different aspects, including webpage layout, content production, and graphic design. This book offers you everything you need to know for building your websites.

Pro CSS and HTML Design Patterns Pearson Education

There are a lot of books out there covering CSS and HTML, but this one stands out from the crowd by combining all the best aspects of reference and tutorial books — it teaches everything you need to know to design great web sites, and moves at a fast pace, eschewing unnecessary theory and obscure details. It is designed so that any level of web designer or developer will find this to be an essential guide. It teaches the basics of CSS and HTML before quickly moving on to cover in depth all of the essential areas of web design, including forms, tables, typography, layout, browser quirks and more.

Foundations of Web Design Apress If you are a beginner who needs a solid

websites, this book is for you. Written by innovative curriculum developer and university web instructor Thomas Michaud, this book provides an accessible yet comprehensive look at web design and frontend coding, covering HTML, CSS, design principles and more. You ' II learn HTML semantics, structure, and validation, and how to separate content from design using CSS (levels 1, 2, and 3). Online videos and code examples let you follow along and practice with the code. Some of the other things you ' II learn about include: • text elements, links, objects, and tables • using the box model for background images, padding, borders, and margins • fixed vs. liquid page layout • choosing between different navigation models • creating and styling forms • interactive design with JavaScript and jQuery Foundations of Web Design is an indispensable resource to quickly take you from sketching to coding. The The HTML and CSS Workshop Sams Publishing

Harness the latest capabilities of HTML5 and CSS to create a single UI that works flawlessly on mobile phones, tablets, and desktops - plus everything in-between - now with color images!

Purchase of the print or Kindle book includes a free dip in as a reference for each topic-focused chapter. your website to do more than simply display

eBook in PDF format. Key FeaturesUnderstand what responsive web design is and its significance for modern web developmentExplore the latest developments in responsive web design and CSS, including layout with Grid and Subgrid, CSS Cascade Layers, Wide Gamut colors, and CSS FunctionsGet to grips with the uses and benefits of new HTML elements and attributesBook Description Responsive Web Design with HTML5 and CSS, Fourth Edition, is a fully revamped and extended version of one of the most comprehensive validation and interface elements to HTML and bestselling books on the latest HTML5 and CSS techniques for responsive web design. It approaches needed to build most real-life websites, with downloadable examples in every chapter. Written in the author's friendly and easy-to-follow style, this edition covers all the newest developments and improvements in responsive web need a deep understanding of responsive web design, including approaches for better accessibility, designs and how to achieve them? This is the book manipulation tools making their way to browsers. You can enjoy coverage of bleeding-edge features such as CSS layers, container queries, nesting, and subgrid. The book concludes by exploring some exclusive tips and approaches for front-end development from the author. By the end of the book, you will not only have a comprehensive understanding of responsive web design and what is practical guide to the basics of HTML, possible with the latest HTML5 and CSS, but also the knowledge of how to best implement each technique. Read through as a complete guide or

What you will learnUse media queries, including detection for touch/mouse and color preferenceLearn HTML semantics and author accessible markupFacilitate different images depending on screen size or resolutionWrite the latest color functions, mix colors, and choose the resolution-independent imagesCreate and use CSS custom properties, making use of new CSS functions including 'clamp', 'min', and 'max'Add formsEnhance interface elements with filters. shadows, and animationsWho this book is for Are emphasizes pragmatic application, teaching you the you a full-stack or back-end developer who needs to the market for modern web design improve their front-end skills? Perhaps you work on fundamentals! Every one of the over 4 the front-end and you need a definitive overview of all modern HTML and CSS has to offer? Maybe you have done a little website building but you variable fonts and font loading, and the latest color for you! All you need to take advantage of this book and CSS fundamentals is not only an is a working understanding of HTML and CSS. No essential web design skill, but also the solid JavaScript knowledge is needed. Responsive Web Design with HTML 5 and

CSS Createspace Independent Publishing Platform

Coding HTML CSS JavaScript is a great CSS and JavaScript coding. This book also covers JavaScript, which is vital if you want

information, such as membership login or feedback forms. Coding HTML CSS JavaScript covers all the fundamental elements of the languages and how and where to use them. With easy-to-follow most accessible onesUse SVGs in designs to provide information, screenshots and helpful step-bysteps, this guide will take your web design to a new level!

> Jump Start Responsive Web Design Wiley Master HTML and CSS fundamentals to create beautiful websites. The best book on

> billion webpages online today use HTML markup language to display its content. HTML is everywhere. Experienced developers know that a mastery of HTML foundation of a robust coding skillset. In HTML & CSS QuickStart Guide author. instructor, and 10+ year Fortune 500 tech company veteran David DuRocher breaks down HTML5 and CSS3 fundamentals manageable, practical, and engaging segments designed for first-time developers. David 's unique and engaging approach to

that readers are ready to start designing

an avalanche of boring jargon or dry technobabble. Use the enclosed bonus digital asset access to go beyond the book with your own hands-on project, GitHub code repository, online tools, resources, and jobseeker looking to improve your resume, freelancer, designer, experienced developer, or just someone who wants to create their own website from scratch, everything you need to know is right here in this book! Truly anyone, at any stage of their lives, can all of the tools you need to make your learn to code, HTML and CSS are the perfect starting point on that journey—easy to learn, easy to implement, HTML & CSS open the door to a world of coding possibilities. HTML & CSS QuickStart Guide Is Perfect For: - Full stack developers looking to brush up on their front-end development skills - Jobseekers looking to increase the value of their resume - Artists. bloggers, and digital entrepreneurs who want to customize their web presence -WordPress, Shopify, and Squarespace users who want to tweak templates and make

teaching HTML and CSS principles means them their own - Anyone who wants to create attractive, responsive, and modern from the very first chapter without enduring websites with no prior experience needed

HTML & CSS QuickStart Guide Covers: -HTML and CSS for Beginners – all of the core HTML and CSS fundamentals you need to know in one place - HTML tags, CSS elements, CSS styling, and exactly how testing, debugging, keeping your site 's more! No matter whether you are a student, to fit the pieces together - Futureproofing - code up to date and more—all supported how to design sites that look great on any browser, any device - How to save time using best practices to produce clean and tidy code - Formatting, sizing, fonts, images, DIGITAL ASSETS\* A complete hands-on multimedia, forms, sprites, and gradients – website 100% your own! HTML and CSS QuickStart Guide Will Teach You: -Modern Web Design Fundamentals – How to use the powerful combination of HTML5 and CSS3 to build functional and responsive web pages - Site Structure and Responsive Design Principles – How to format HTML and CSS markup to produce practices, this easy-to-understand, step-byattractive web sites and web pages that look step tutorial helps you quickly master the great on any browser and any device. -Breathing Life Into Your Projects – How to incorporate forms, multimedia elements, special characters and more into your web

projects - Correct Markup Best Practices -How to efficiently use CSS and HTML together to produce clean, professional HTML documents using industry-standard tools such as GitHub - HTML and CSS for Beginners – HTML and CSS elements, formatting, padding, gradients, menus, with abundant visual examples and a practical hands-on project! \*LIFETIME ACCESS TO FREE HTML AND CSS project using an industry-standard GitHub code repository along with a complete online HTML, CSS, and web design resource library, web development cheat sheets, and more! PHP & MySQL Apress Thoroughly revised and updated with

examples rewritten to conform to HTML5, CSS3, and contemporary web development basics of HTML and CSS before moving on to more advanced topics such as graphics, video, and interactivity with JavaScript and jQuery. In just one hour a

day, you ' II learn the skills you need to design, create, and maintain a professionallooking website. No previous experience required. By following each short, one-hour and CSS PART II: Creating Web Pages 4 lesson in this book, anyone can learn the basics of web development. Learn at your own pace. You can work through each lesson sequentially to make sure you thoroughly understand all the concepts and methodologies, or you can focus on specific lessons to learn the techniques that interest you most. Test your knowledge. Each lesson Elements on a Page 12 Designing Forms 13 ends with a Workshop section filled with questions, answers, and exercises for further Integrating Multimedia: Video and Sound study. Learn how to... Fully implement the HTML5 and CSS3 standards Work with text and create links Add images and graphics to your page Use CSS to style a site and position elements on a page Structure a page with HTML5 Use responsive web design to make your pages look good on different-sized screens Use JavaScript to add dynamic elements and interactivity on your pages Leverage jQuery to add JavaScript features to your pages Design for the mobile web Get your site online and let people know it 's there Optimize your site for search engines

Contents at a Glance PART I: Getting Started 1 What Is Web Publishing 2 Getting Your Tools in Order 3 Introducing HTML Learning the Basics of HTML 5 Organizing Information with Lists 6 Working with Links PART III: Doing More with HTML and CSS 7 Formatting Text with HTML and CSS 8 Using CSS to Style a Site 9 Using Images on Your Web Pages 10 Building Tables 11 Using CSS to Position Structuring a Page with HTML5 14 15 Advanced CSS: Page Layout in CSS 16 Using Responsive Web Design PART IV: Using JavaScript and jQuerv 17 Introducing JavaScript 18 Using jQuery 19 Using JavaScript in Your Pages 20 Working with Frames and Linked Windows PART V: Designing for Everyone 21 Designing for the Mobile Web 22 Designing for User Experience PART VI: Going Live on the Web 23 How to Publish Your Site 24 Taking Advantage of the Server 25 Search Engines and SEO

HTML, CSS & JavaScript Web Publishing in One Hour a Day, Sams Teach Yourself

SitePoint Pty Ltd

Teach Yourself HTML, CSS, and JavaScript All in One combines these three fundamental web development technologies into one clearly written, carefully organized, step-by-step tutorial that expertly guides the beginner through these three interconnected technologies. In just a short time, you can learn how to use HTML, Cascading Style Sheets (CSS), and JavaScript together to design, create, and maintain world-class websites. Each lesson in this book builds on the previous ones, enabling you to learn the essentials from the ground up. Clear instructions and practical, hands-on examples show you how to use HTML to create the framework of your website, design your site 's layout and typography with CSS, and then add interactivity with JavaScript and jQuery. Stepby-step instructions carefully walk you through the most common web development tasks. Practical, hands-on examples show you how to apply what you learn. Quizzes and exercises help you test your knowledge and stretch your skills. Learn how to... Build your own web page and get it online in an instant Format text for maximum clarity and readability Create links to other pages and to other sites Add graphics, color, and visual pizzazz to your web pages Work with transparent images and

sites work for the modern world. Web sites and apps background graphics Design your site 's layout Web Design with HTML, CSS, JavaScript and

and typography using CSS Make elements move on your page with CSS transformations and transitions Animate with CSS and the HTML5 Canvas element Write HTML that 's Edition leads you through the entire Web site responsive web design-ready Design a site for mobile devices Use CSS media queries and breakpoints Get user input with web-based forms Use JavaScript to build dynamic, web pages Leverage JavaScript libraries such as design, continue to planning site layout and jQuery Make your site easy to maintain and update as it grows

Learn to Code HTML and CSS Wiley Applying design patterns to HTML and CSS allows web developers and designers to improve their work, in terms of efficiency/productivity and end results, so this is an essential book for anyone involved in the industry. As well as information on CSS and HTML best practices, this book provides the reader with all the CSS and HTML design patterns they need, to adapt for their own projects quickly and easily, along with details of exactly how each one works, and how to use them most effectively. The book is up-to-date for modern browser support, and CSS and HTML specs.

jQuery Set "O'Reilly Media, Inc." The ultimate guide to Web site design, Principles of Web Design, 4e, International creation process, from start to finish, while developing and enhancing your HTML, CSS, and visual design skills along the way. You'll begin by learning about the Web design interactive web pages Add AJAX effects to your environment and the principles of sound Web navigation, and progress to Web typography, colors and images, working with CSS, and more. Updated to include the latest Web design technologies and trends, this Fourth

Edition features all-new sections on Web accessibility, standards-based coding, and CSS positioning, as well as technical updates and new screen shots throughout. Armed with valuable knowledge and plenty of hands-on activities, you will gain a solid understanding of designing successful, standards-based Web sites that are portable across different operating systems, browsers, and connection speeds. Coding HTML CSS JavaScript Made Easy Independently Published

Beginning Responsive Web Design with HTML5 and CSS3 is your step-by-step guide to learning how to embrace responsive design for all devices. You will learn how to develop your existing HTML, CSS, and JavaScript skills to make your

are now accessed on a wide range of devices with varied sizes and dimensions, so ensuring your users have the best experience now means thinking responsive. In Beginning Responsive Web Design with HTML5 and CSS3 you will learn about all aspects of responsive development. You'll start with media gueries, and fluid CSS3 layouts. You'll see how to use responsive frameworks such as Twitter Bootstrap, and how to use tools such as Grunt, Bower, Sass, and LESS to help save you time. You'll also learn how to use JavaScript to manage responsive states, manage your user's journey across screen sizes, and optimize your responsive site. By the end of the book you will be able to build new sites responsively, and update existing sites to be responsive. Every aspect of a responsive build will be covered. This book is perfect for developers who are looking to move into the future of responsive sites. Whether you have already dipped your toes into responsive development or are just getting started, Beginning Responsive Web Design with HTML5 and CSS3 will teach you the very best techniques to optimize your site and your user's experience.

Responsive Web Design with HTML5 and CSS3 Packt Publishing Ltd

It used to be so simple. You made a website or application to work on a 15" monitor and, incompatibilities between browsers aside, you were done. Then along came mobile phones with web browsers and they ruined all our easy lives. Worse than that, people loved browsing the web on them!

Fortunately, by using responsive web design techniques, you can use one set of HTML, CSS and JavaScript, and display appropriate elements in an appropriate way to suit each platform. In Jump Start Responsive Web Design, you'l learn responsive techniques to make your designs look magnificent on any device, future-proof them, and reduce development time and budget. RWD helps you deal with the very real problem of not knowing that is both attractive and functional Offers where and how your application will be used. Completely overhauled for its second edition, this book covers: What does responsive really mean? Semantic page structure Grid systems Responsive Images and media Media gueries Responsive content

## Sams Teach Yourself HTML, CSS, and JavaScript All in One Wiley

"An invaluable full-color training package for Web design Web design consists of using multiple software tools and codessuch as Dreamweaver, Flash, Silverlight, Illustrator, Photoshop, HTML, and CSS, among others-to craft a unique, robust, and interactive websites. This book teaches you how to effectively use all the major tools involved in web design to create a site that is both attractive and functional. You'll go beyond the basics to learn best practices of good web design so you can go from the drawing board to a successful site.

Combining full-color, step-by-step instructions with lesson files and video training from web experts is like having your own personal instructor guiding you through each lesson-but you work at your own pace! Discusses properties of good web design and best practices for building a site clear instruction that makes learning complicated tasks less intimidating Demonstrates how to approach site design concept creation and bring a vision from the drawing board through to full and dazzling operability Combines a full color step-bystep instructional book along with lesson files and video training from web design experts This training package takes you beyond the basics in a series of easy-toabsorb, five-minute lessons, " HTML & CSS QuickStart Guide New Riders Presents information on Web design and front-end coding using HTML and CSS, covering such topics as text elements, layouts, forms, the box model, navigation, and workflow.